# **BAB III METODE PENELITIAN**

## **3.1 Objek dan Subjek Penelitian**

 Objek penelitian dalam penelitian ini adalah hasil belajar (Y) dan *self efficacy*  (X). Sedangkan perhatian orang tua (Z) memoderasi *self efficacy* terhadap hasil belajar. Sementara itu Subjek dalam penelitian ini adalah siswa kelas XI IIS SMA Negeri Kabupaten Cirebon wilayah D.

#### **3.2 Metode Penelitian**

 Metode yang digunakan dalam penelitian ini adalah metode survei eksplanatori dengan jenis penelitiannya adalah penelitian kuantitatif. Menurut Singarimbun dan Effendi (2006, hlm. 4) survei eksplanatori adalah penelitian yang mengambil sampel dari suatu populasi dan menggunakan kuesioner sebagai alat pengumpul data yang pokok, dengan tujuan untuk menjelaskan atau menguji hubungan antara variabelvariabel yang diteliti. Metode ini memiliki tujuan untuk menguji hipotesis yang diajukan supaya dapat menjelaskan pengaruh variabel *self efficacy* dengan variabel moderasi perhatian orang tua terhadap variabel hasil belajar siswa. Setelah variabel tersebut di uji maka akan terlihat apakah variabel moderasi dapat memperkuat atau memperlemah pengaruh antara variabel independen dan variabel dependen.

#### **3.3 Definisi Operasional Variable**

 Tujuan adanya operasional untuk mempermudah dalam pengukuran variabel yang akan diteliti. Dalam penelitian ini yang menjadi variabel independen adalah *self efficacy* (X), Sedangkan variabel moderasi perhatian orang tua (Z), dan yang menjadi variabel dependen adalah hasil belajar pada mata pelajaran ekonomi (Y).

## Tabel 3.1

## Operasional Variabel

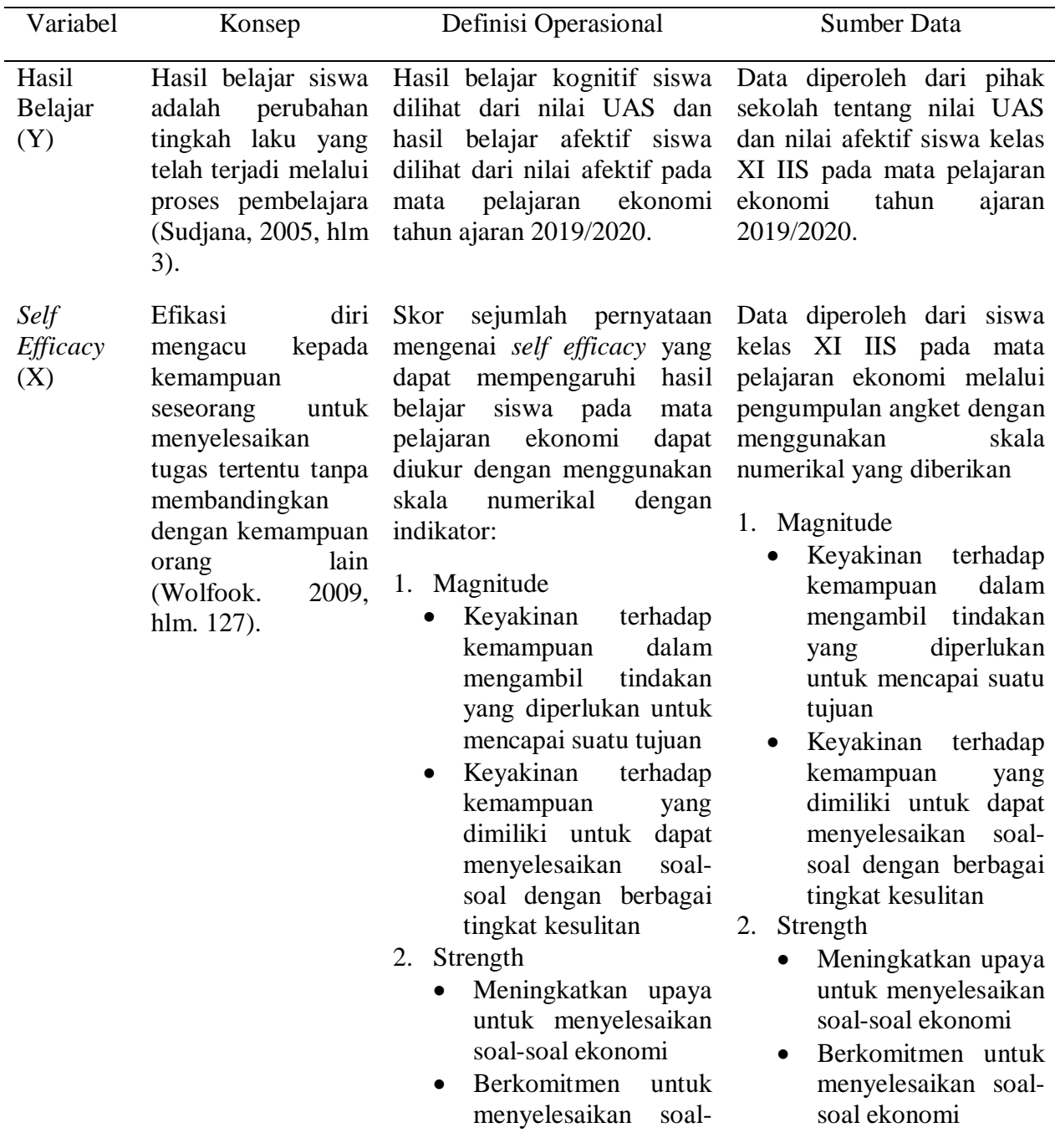

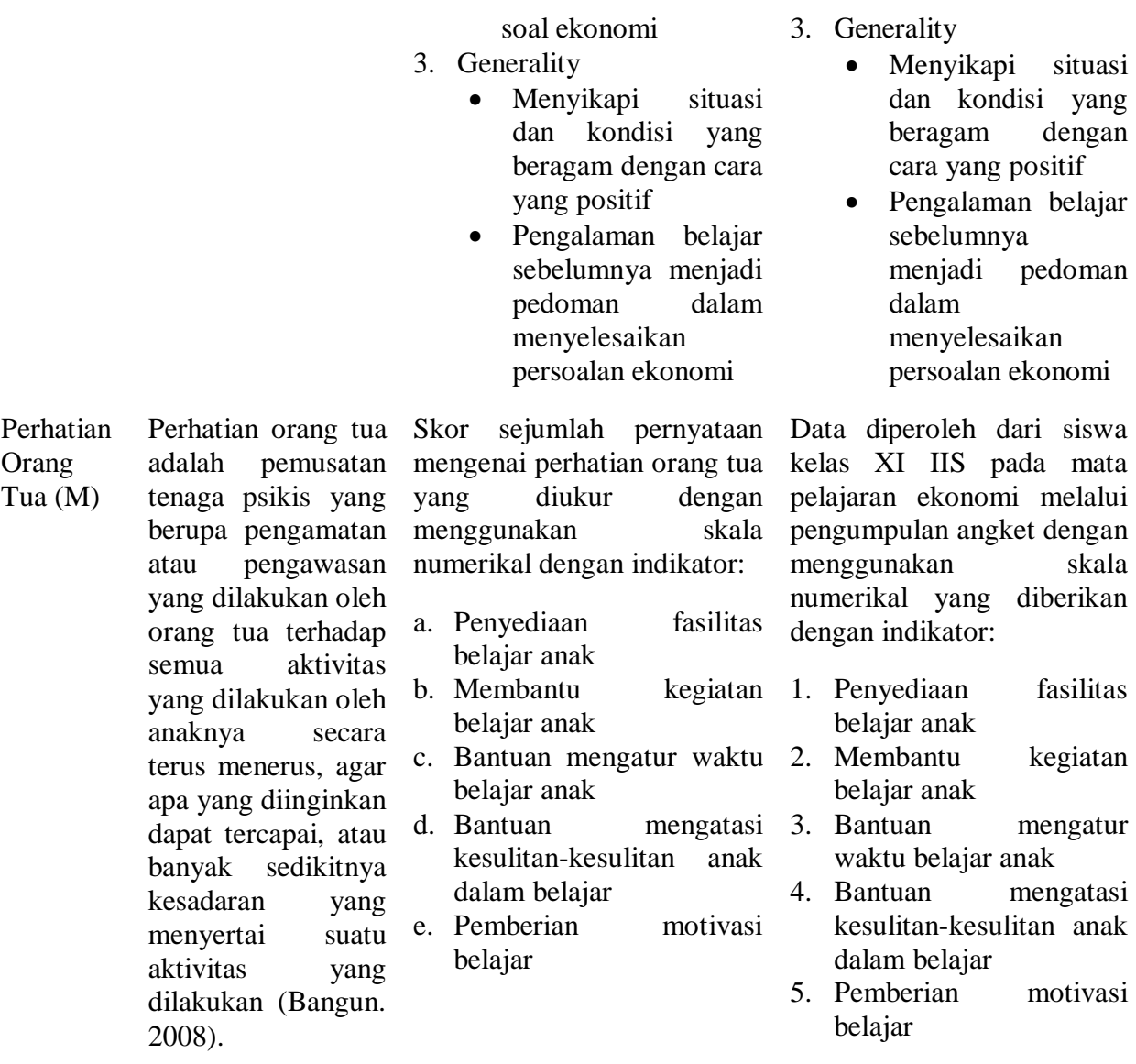

## **3.4 Populasi dan Teknik Sampel**

## **3.4.1 Populasi Penelitian**

 Populasi adalah wilayah generalisasi yang terdiri dari obyek/ subyek yang mempunyai kualitas dan karakteristik tertentu yang ditetapkan oleh peneliti untuk dipelajari dan kemudian ditarik kesimpulannya (Sugiyono, 2016: 117). Populasi yang diambil dalam penelitian ini adalah kelas XI IIS SMA Negeri Kabupaten Cirebon wilayah D yaitu sebanyak 6 sekolah yang terdiri dari 866 siswa. Berikut ini data populasi dalam penelitian ini.

| Fabel 3 |  |
|---------|--|
|---------|--|

No Nama Sekolah Jumlah Siswa 1 SMA Negeri 1 Arjawinangun 187 2 SMA Negeri 1 Gegesik 142 3 SMA Negeri 1 Susukan 102 4 SMA Negeri 1 Kapetakan 29 5 SMA Negeri 1 Kaliwedi 20 Jumlah 480

Populasi Siswa Kelas XI IIS SMA Negeri Kabupaten Cirebon wilayah D

*Sumber : Data setiap SMA Negeri Kabupaten Cirebon Wilayah D (data diolah)*

### **3.4.2 Sampel penelitian**

 Sampel adalah bagian dari jumlah dan karakteristik yang dimiliki oleh populasi tersebut (Sugiyono, 2016: 118). Teknik pengambilan sampel yaitu dengan teknik *Simple Random Sampling*. Menurut Sugiyono (2016:120) teknik *Simple Random Sampling* pengambilan anggota sampel dari populasi dilakukan secara acak tanpa memperhatikan strata yang ada dalam populasi tersebut.

#### 1) Sampel sekolah

 Penarikan sampel sekolah dalam penelitian ini menggunakan teknik random sampling. Di bawah ini sekolah yang dijadikan sampel dalam penelitian.

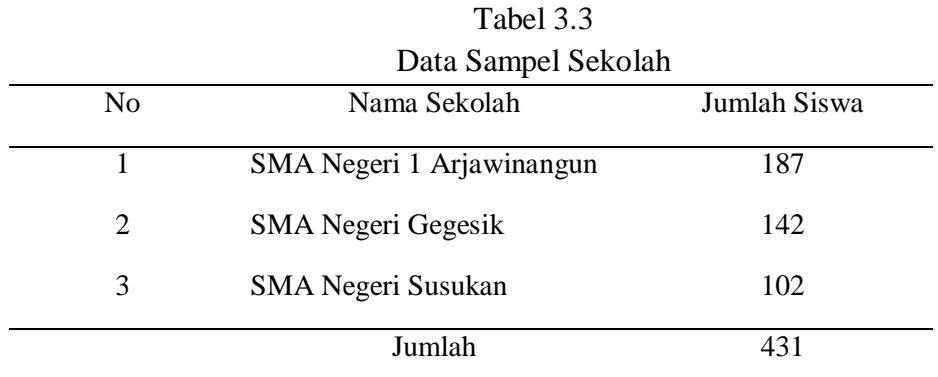

 *Sumber : Data setiap SMA Negeri Kabupaten Cirebon Wilayah D (data diolah)*

Dalam penelitian ini, peneliti mengambil sampel sekolah SMA Negeri Kabupaten Cirebon Wilayah D karena sulitnya perizinan dalam melakukan penelitian. Dalam proses perizinan ke beberapa sekolah terjadi bencana menyebarnya pandemi Covid-19 yang mengakibatkan berhentinya kegiatan operasional sekolah diseluruh wilayah Indonesia. Hal ini membuat peneliti tidak dapat melanjutkan penelitian ke SMA Negeri 1 Kapetakan dan SMA Negeri 1 Kaliwedi.

#### 2) Sampel siswa

 Setelah sampel sekolah diperoleh, maka langkah selanjutnya yaitu menentukan jumlah sampel siswa. Berikut ini rumus untuk menghitung jumlah sampel siswa menggunakan rumus dari slovin.

$$
n = \frac{N}{N \cdot d^2 + 1}
$$

(Riduwan dan Kuncoro, 2012, hlm 44)

Keterangan:

 $n =$  Jumlah sampel

 $N =$  Jumlah populasi

 $d^2$  = Presisi yang ditetapkan

dengan menggunakan rumus di atas, maka akan didapat sampel siswa sebagai berikut.

$$
n = \frac{N}{N \cdot d^{2} + 1}
$$
  
\n
$$
n = \frac{431}{431(0.05)^{2} + 1}
$$
  
\n
$$
n = \frac{431}{431(0.0025) + 1}
$$
  
\n
$$
n = \frac{431}{2.08}
$$

n = 207,21 dibulatkan menjadi 207 siswa

Dari perhitungan tersebut maka didapat jumlah siswa yang akan diteliti sebanyak 207. Selanjutnya menentukan jumlah siswa dari setiap sekolah untuk dijadikan sampel dengan rumus sebagai berikut.

$$
ni=\frac{Ni}{N}\;x\;n
$$

(Riduwan dan Kuncoro, 2012: 45)

Keterangan:

ni = jumlah sampel menurut stratum

n = jumlah sampel keseluruhan

 $Ni = jumlah populasi menurut stratum$ 

 $N =$  jumlah populasi keseluruhan

Pengambilan sampel siswa dilakukan dengan proposional yang terdapat di Tabel sebagai berikut.

Tabel 3.4

Sampel Siswa Kelas XI IIS SMA Negeri Kabupaten Cirebon wilayah D

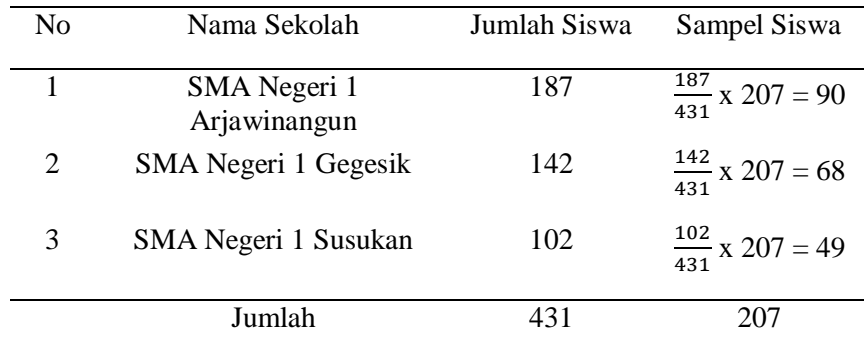

 *Sumber : Data setiap SMA Negeri Kabupaten Cirebon Wilayah (data diolah)*

#### **3.5 Teknik dan alat pengumpulan data**

### **3.5.1 Sumber dan Jenis Data**

 Sumber data dalam penelitian ini berasal dari data person berupa hasil angket yang diperoleh langsung dari siswa kelas XI IIS SMA Negeri Kabupaten Cirebon wilayah D. Sedangkan jenis data yang digunakan adalah data primer yang diberikan secara langsung kepada siswa kelas XI IIS SMA Negeri Kabupaten Cirebon wilayah D dan juga data Ulangan Akhir Semester siswa.

#### **3.5.2 Teknik Pengumpulan Data**

 Teknik pengumpulan data pada penelitian ini berupa angket atau kuesioner, karena penelitian ini menggunakan data primer. Data primer merupakan data yang diperoleh secara langsung dari subjek penelitian tanpa melalui lembaga tertentu. Penelitian ini menyebarkan kuesioner ataupun angket kepada siswa kelas XI IIS SMA Negeri Kabupaten Cirebon wilayah D terkait dengan variable dependen, moderasi dan independen. Selain itu juga dengan menggunakan data sekunder, yaitu dokumentasi berupa nilai hasil belajar siswa pada mata pelajaran ekonomi.

### **3.5.3 Instrumen Penelitian**

 Menurut Sugiyono (2016, hlm. 148) instrumen penelitian adalah suatu alat yang digunakan untuk mengukur fenomena alam maupun sosial yang diamati. Secara spesifik semua fenomena ini disebut variabel penelitian. Penelitian ini instrumen yang digunakan adalah kuesioner atau angket. Instrumen-instrumen yang digunakan untuk mengukur variabel dan menguji validitas dan reabilitasnya. Berikut ini langkah-langkah menyusun angket/ kuesioner dalam penelitian ini (Arikunto, 2010, hlm. 203).

- 1. Merumuskan tujuan yang akan dicapai dengan angket/kuesioner
- 2. Menentukan objek yang akan menjadi responden
- 3. Menyusun kisi-kisi
- 4. Menyebarkan angket/kuesioner
- 5. Mengolah dan menganalisi hasil angket/ kuesioner

#### **3.5.4 Pengujian Instrumen Penelitian**

 Pengujian instrumen dilakukan dengan Skala Numerikal (*Numerical Scale*). skala ini mirip dengan skala diferensial semantik, yaitu skala perbedaan semantik berisikan serangkaian karakteristik bipolar (dua kutub), seperti panas – dingin; popular – tidak popular; baik – tidak baik dan sebagainya (Kuncoro, 2009, hlm. 75). Karakteristik bipolar tersebut mempunyai tiga dimensi dasar sikap seseorang terhadap objek, yaitu:

- 1. Potensi, yaitu kekuatan atau atraksi fisik atau objek.
- 2. Evaluasi, yaitu hal hal yang menguntungkan atau tidak menguntungkan suatu objek.
- 3. Aktivitas, yaitu tingkatan gerakan suatu objek.

Adapun contoh skala numerikal yaitu:

Seberapa puas Anda dengan agen r*eal estate* yang baru?

Sangat tidak Sangat setuju Setuju 1 2 3 4 5 6 7

 Berdasarkan contoh tersebut, responden memberikan tanda silang (X) pada nilai yang sesuai dengan persepsinya. Para peneliti sosial dapat menggunakan skala ini misalnya memberikan penilaian kepribadian seseorang, menilai sifat hubungan interpersonal dalam organisasi, serta menilai persepsi seseorang terhadap objek sosial atau pribadi yang menarik. selain itu skala perbedaan semantik, responden diminta untuk menjawab atau memberikan penilaian terhadap suatu konsep tertentu misalnya kinerja, peran pemimpin, prosedur kerja, aktivitas dan lain sebagainya. Skala ini menunjukkan suatu keadaan yang saling bertentangan misalnya ketat – longgar, sering dilakukan – tidak pernah dilakukan, lemah – kuat, positif – negatif, buruk – baik, besar -kecil, dan sebagainya.

 Menurut Sekaran (2003, hlm. 198) skala numerikal memiliki perbedaan dengan skala diferensial semantik dalam nomor pada skala 5 titik atau 7 titik yang disediakan, dengan kata sifat berkutub pada dua ujung keduanya.

## **3.5.5 Uji Validitas**

 Validitas adalah suatu ukuran yang menunjukkan tingkat-tingkat kevalidan atau kesahihan suatu instrumen (Arikunto, 2010, hlm. 211). Maka uji validitas dalam penelitian ini menggunakan rumus dari *pearson* yang dikenal dengan rumus *Pearson Product Moment* adalah sebagai berikut.

$$
R_{xy}=\frac{n(\sum X_iY_i)-(\sum X_i)(\sum Y_i)}{\sqrt{(n.\sum {X_i}^2-(\sum X_i)^2).(n.\sum {Y_i}^2-(\sum Y_i)^2)}}
$$

(Arikunto, 2010, hlm. 231)

Keterangan:

 $r_{xy}$  = koefisien validitas yang dicari

 $X =$ skor yang diperoleh dari subjek tiap item

 $Y =$ skor total item instrument

 $\Sigma X =$  jumlah skor dalam distribusi X

 $\sum Y$  = jumlah skor dalam distribusi Y

 $\sum X^2$  = jumlah kuadrat pada masing-masing skor X

 $\sum Y^2$  = jumlah kuadrat pada masing-masing skor Y

 $N =$  jumlah responden

Dalam hal ini kriterianya adalah sebagai berikut:

 $r_{xy}$  < 0,20 = validitas sangat rendah

 $0,20 - 0,39$  = validitas rendah

 $0,40 - 0,59$  = validitas sedang/cukup

 $0,60 - 0,89$  = validitas tinggi

 $0,90 - 1,00 =$  validitas sangat tinggi

Selanjutnya menggunakan taraf signifikan  $\alpha$  =5% koefisien korelasi yang diperoleh dari hasil perhitungan dibandingkan dengan tabel korelasi nilai r dengan derajat kebebasan (n-2) dimana n adalah jumlah banyaknya responden, dan keputusannya adalah sebagai berikut:

jika  $r_{xy} > r_{0.05}$  = valid

jika  $r_{xy} < r_{0,05}$  = tidak valid

 Hasil pengujian validitas instrumen untuk variabel *self efficacy* dan perhatian orang tua dengan bantuan SPSS dapat digambarkan dalam tabel berikut.

| Variabel      | No. Item         | <b>Rxy</b> | rtabel | Keterangan |
|---------------|------------------|------------|--------|------------|
|               | $\mathbf{1}$     | 0,582      | 0,3610 | Valid      |
|               | $\overline{2}$   | 0,587      | 0,3610 | Valid      |
|               | 3                | 0,699      | 0,3610 | Valid      |
|               | $\overline{4}$   | 0,574      | 0,3610 | Valid      |
|               | 5                | 0,560      | 0,3610 | Valid      |
| Self Efficacy | 6                | 0,658      | 0,3610 | Valid      |
|               | $\boldsymbol{7}$ | 0,795      | 0,3610 | Valid      |
|               | 8                | 0,763      | 0,3610 | Valid      |
|               | 9                | 0,483      | 0,3610 | Valid      |
|               | 10               | 0,642      | 0,3610 | Valid      |
|               | 11               | 0,574      | 0,3610 | Valid      |

Tabel 3.5

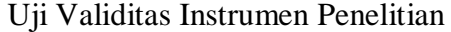

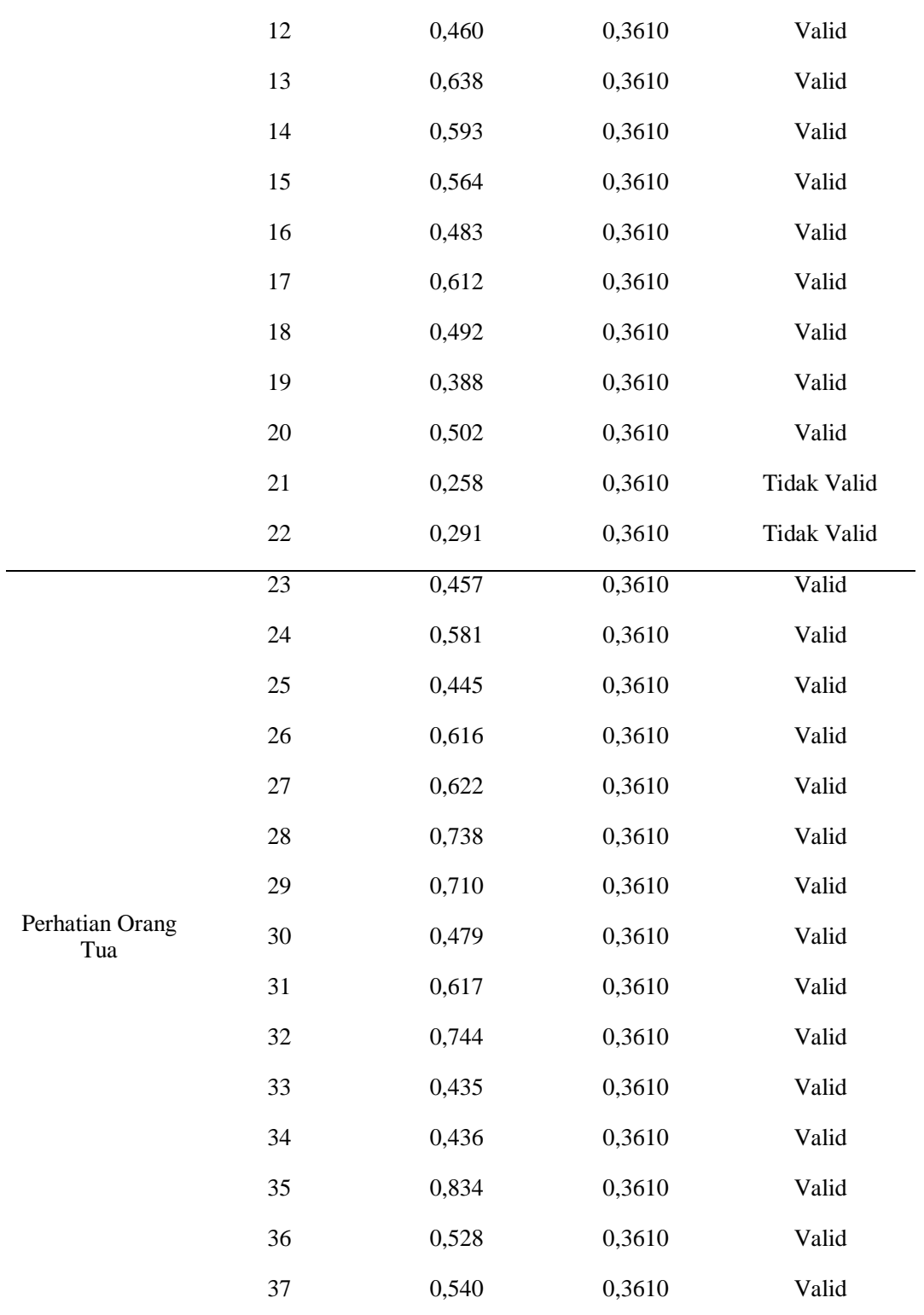

*Sumber: Lampiran 5*

 Berdasarkan hasil pengujian instrumen dalam tabel 3.5 dapat diketahui bahwa 35 item dalam instrumen penelitian ini dinyatakan valid, karena r hitung > r tabel. Hal ini seluruh item yang dinyatakan valid dianggap sah dan layak untuk dilanjutkan kedalam tahap analisis. Sedangkan terdapat 2 item yang dinyatakan tidak valid dikarenakan r hitung < r tabel sehingga item tersebut harus digugurkan.

#### **3.5.6 Uji Reliabilitas**

 Menurut Arikunto (2010, hlm. 221) reabilitas merupakan suatu instrument cukup dapat dipercaya untuk digunakan sebagai alat pengumpulan data karena instrumen tersebut sudah baik. Untuk menghitung reliabilitas instrumen ini dapat menggunakan rumus Alpha yang dikemukakan oleh Cronbach. Rumus tersebut seperti dibawah ini.

$$
r_{11} = \left(\frac{k}{k-1}\right) \left(1 - \frac{\sum ab^2}{\sigma^2 t}\right)
$$

(Arikunto, 2010, hlm. 239)

Keterangan:

 $r_{11}$  = reliabilitas instrument

 $k =$ banyaknya butir pertanyaan atau banyaknya item

 $\Sigma$ ab<sup>2</sup> = jumlah varians butir

 $\sigma^2 t$  = variansi skor total

Selanjutnya taraf signifikan  $\alpha$  = 0,05, nilai reliabilitas yang diperoleh dari hasil perhitungan dibandingkan dengan nilai dari tabel korelasi nilai r dengan derajat kebebasan (n-2) dimana n adalah jumlah baris atau banyaknya responden, dan keputusannya adalah sebagai berikut:

- a. jika  $r_{11} > r_{\text{table}}$  = reliabel
- b. jika  $r_{11} < r_{\text{table}}$  = tidak reliabel

Hasil pengujian reliabilitas dengan bantuan SPSS untuk variabel *self efficacy* dan perhatian orang tua dapat digambarkan dalam tabel berikut.

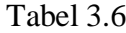

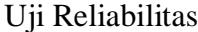

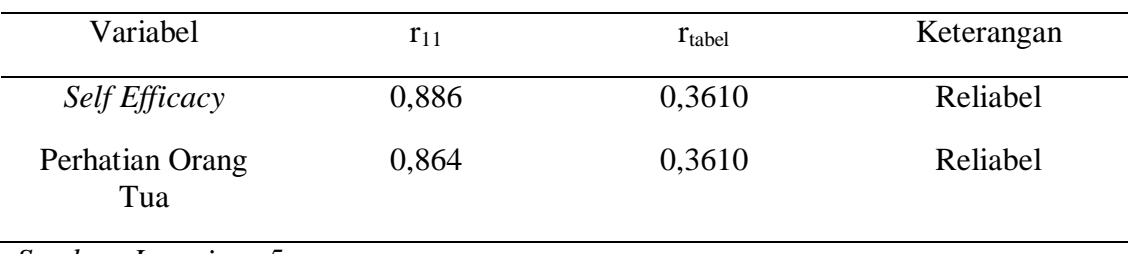

*Sumber: Lampiran 5*

 Berdasarkan hasil pengujian instrumen dalam tabel 3.6 dapat diketahui bahwa seluruh item dalam instrumen penelitian ini dinyatakan reliabel. Artinya seluruh item pernyataan dalam penelitian ini dapat dipercaya dan layak untuk dilanjutkan kedalam tahap analisis dalam penelitian.

## **1.6 Teknik Analisis Data**

#### **1.6.1 Statistik Deskriptif**

Teknik analisis data yang digunakan dalam penelitian ini adalah statistik deskriptif. Menurut Kusnendi (2017, hlm.6 ) statistika deskriptif adalah suatu analisis yang paling mendasar untuk menggambarkan data secara umum. Adapun analisis data yang dilakukan meliputi penentuan kriteria kategorisasi, menghitung nilai statistik deskriptif serta mendeskripsikan variabel.

1. Kriteria Kategorisasi

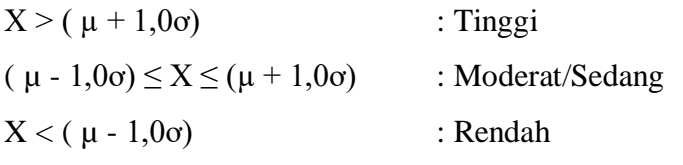

Keterangan:

- $X =$ Skor Empiris
- $\mu$  = rata-rata teoritis = (skor min + skor maks) / 2
- $\sigma$  = simpangan baku teoritis = (skor maks skor min) / 6

2. Distribusi Frekuensi

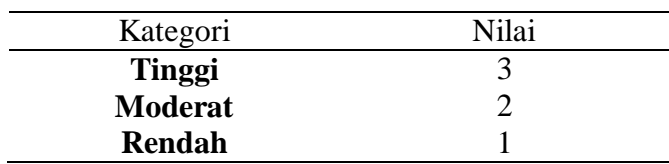

### **1.6.2 Analisis Regresi Linier Sederhana**

 Analisis regresi linier sederhana ini digunakan untuk mengetahui hubungan suatu variabel independen dengan variabel dependen. Alat bantu yang digunakan dalam penelitian ini adalah menggunakan program komputer *SPSS versi 25 for windows*.

Analisis regresi linier sederhana ini digunakan untuk menguji hipotesis yang pertama yaitu pengaruh tingkat *self efficacy* terhadap hasil belajar.

$$
Y=a+b\;X_i+e
$$

(Rohmana, Y, 2013, hlm.21)

Keterangan:

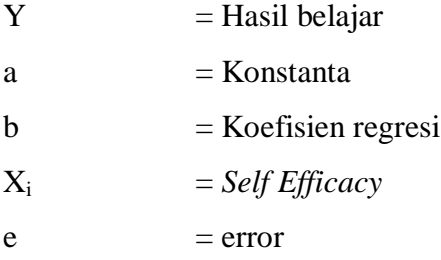

Selanjutnya analisis ini juga digunakan untuk menguji hipotesis yang kedua yaitu pengaruh tingkat perhatian orang tua terhadap hasil belajar.

$$
Y = a + b Z_i + e
$$

Keterangan:

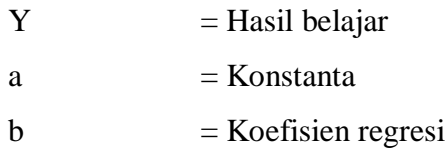

 $Z_i$  = Perhatian Orang tua  $e = error$ 

 Apabila taraf signifikansi data setelah di analisis menggunakan bantuan SPSS hasilnya < 0,05 maka variabel tersebut signifikan. Sebaliknya, jika taraf signifikansi > 0,05 maka variabel tersebut tidak signifikan.

### **1.6.3 Analisis Regresi Linier Berganda dengan Variabel Moderator**

 Analisis data yang digunakan dalam penelitian ini yaitu analisis Regresi Linear Berganda (*Multiple Linear Regression Method*) dengan *Moderat Regression Analysis* dan menggunakan transform data *mean centered* pada variabel independen *self efficacy* siswa dan variabel moderator perhatian orang tua.

 Analisis regresi dengan variabel moderator merupakan analisis regresi yang melibatkan variabel moderator dalam membangun hubungannya. Variabel moderator digunakan untuk memperkuat atau memperlemah hubungan antara variabel independen dengan variabel dependen. Analisis ini digunakan untuk menjawab hipotesis yang ketiga yaitu perhatian orang tua memoderasi pengaruh *self efficacy* terhadap hasil belajar. Salah satu metode menganalisis varibel moderator dengan menggunakan *Hierarchical Regression*. Alat bantu yang digunakan dalam penelitian ini adalah menggunakan program komputer *SPSS versi 25 for windows*. Berdasarkan kerangka pemikiran penelitian yang telah disusun oleh penulis, maka model yang akan digunakan dalam penelitian ini, yaitu:

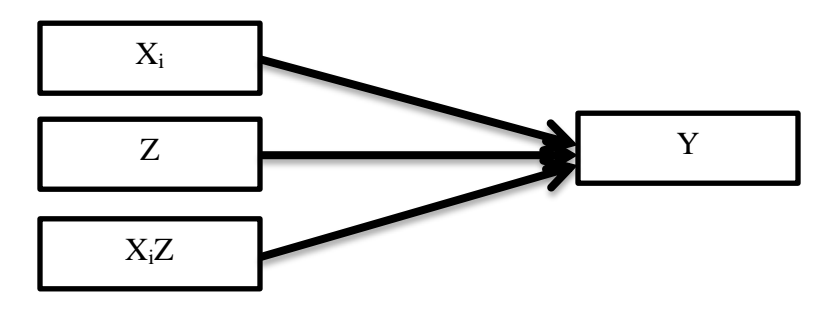

 $Y = a + b_1 X_i + b_2 Z + b_3 X_i Z + e$ 

Dimana :

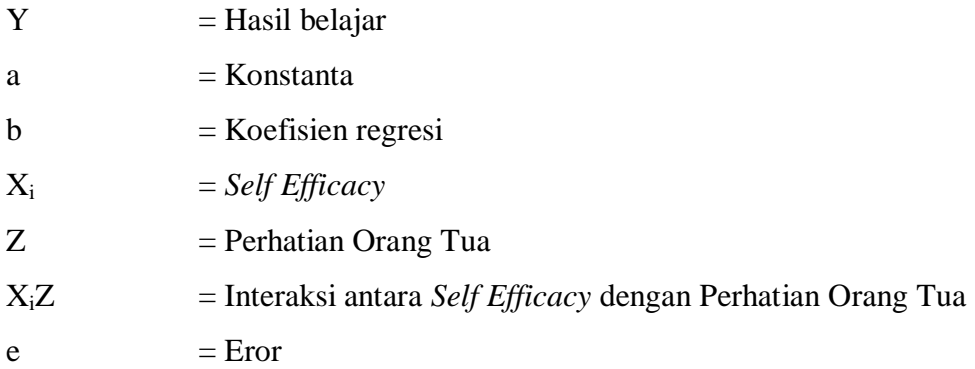

 Variabel bebas (*independent variable*) yang digunakan dalam penelitian ini akan ditransform dalam data *mean centered* yang diperoleh dengan menggunakan rumus:

$$
X_{i\_}c = X_i - \overline{X}_i
$$

$$
Z_c c = Z - \overline{Z}
$$

Keterangan:

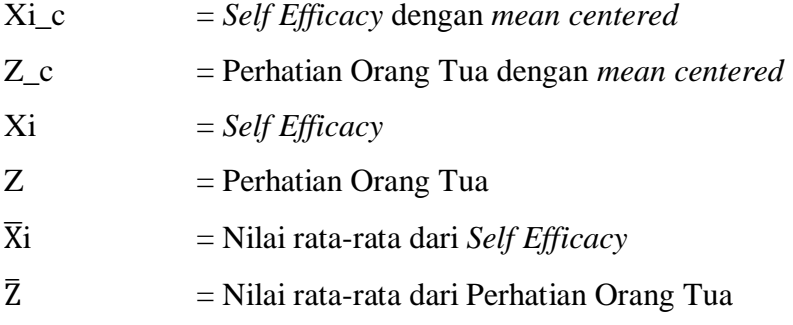

Sehingga, model yang digunakan dalam penelitian ini adalah

$$
Y = \alpha + \beta_1 X_{i-}c + \beta_2 Z_{-}c + \beta_3 X_{i-}cZ_{-}c + e
$$

Keterangan:

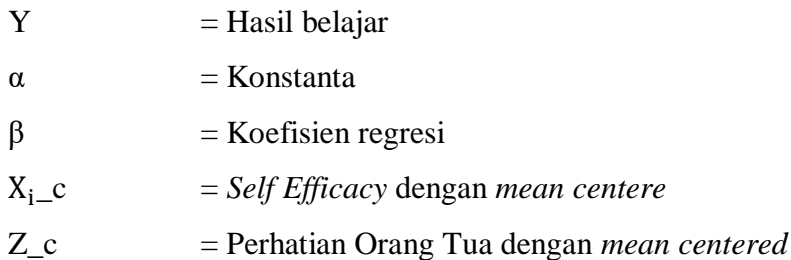

 \_c \*Z\_c = Interaksi antara *Self Efficacy* siswa dengan Perhatian Orang Tua

 $e = Error$ 

Uji Moderated Regression Analysis (MRA) merupakan aplikasi khusus regresi linier berganda dimana terdapat unsur interaksi dalam persamaan regresi. Variabel perkalian antara *self efficacy* (X) dan perhatian orang tua (Z) merupakan variabel moderating karena menggambarkan pengaruh moderating variabel perhatian orang tua (Z).

Untuk menentukan jenis moderasi berdasarkan hasil uji dapat dilihat pada tabel berikut.

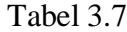

## Klasifikasi Variabel Moderasi

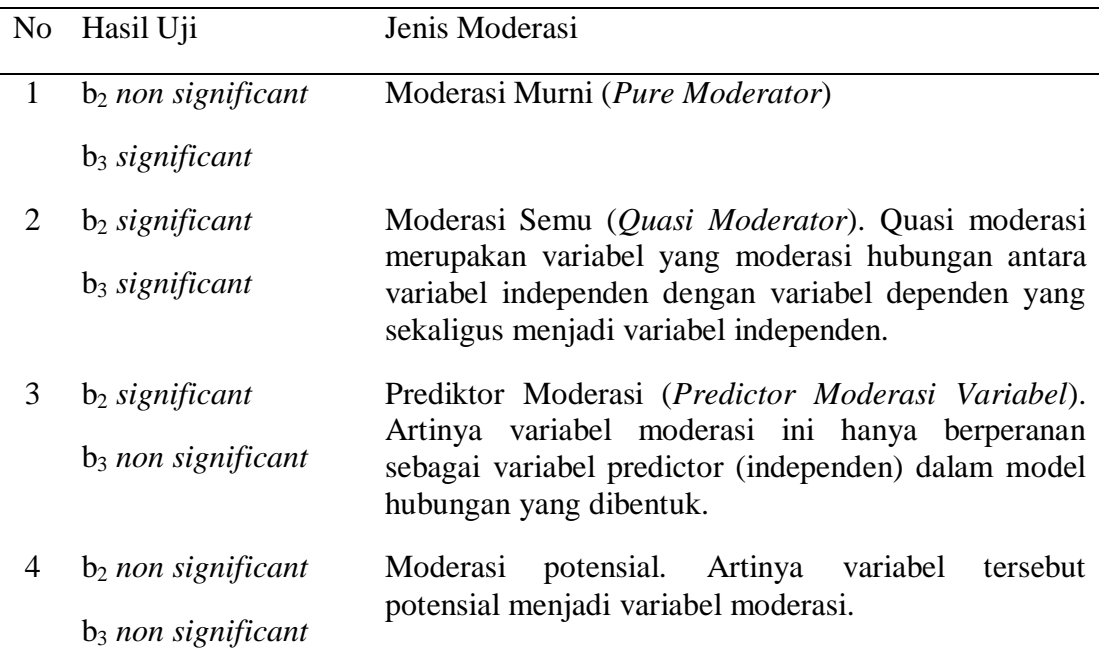

*Sumber: Kusnendi (2018)*

#### **1.6.4 Uji Asumsi Klasik**

## **1.6.4.1 Uji Nomalitas**

 Uji signifikansi pengaruh variabel independen terhadap variabel dependen melalui uji t hanya akan valid jika residual yang didapatkan mempunyai distribusi normal. (Rohmana, Y, 2013, hlm. 51). Uji normalitas dapat dilihat dengan beberapa metode, yaitu dengan melihat penyebaran data pada grafik *Normal P-P Plot of Regression Standardized* atau uji *Kolmogorov Smirnov*. Uji normalitas yang digunakan dalam penelitian ini menggunakan uji *Kolmogorow Smirnov* dengan bantuan aplikasi SPSS 25 for Windows. Residual berdistribusi normal jika nilai signifikasinya lebih dari 0,05, begitupun sebaliknya.

#### **1.6.4.2 Uji Multikolinearitas**

 Multikolininiearitas berarti adanya hubungan linier yang sempurna atau pasti, diantaranva beberapa atau semua variabel menjelaskan dari model regresi. (Rohmana, Y, 2013, hlm. 140). Untuk mendeteksi ada atau tidaknya multikoliniearitas maka harus dilakukan dengan cara pengujian *tolerance* (TOL) dan *variance inflation factor*  (VIF) dengan mengunakan rumus sebagai berikut:

$$
TOL = 1-R2
$$

$$
VIF = \frac{1}{TOL}
$$

Dengan ketentuannya apabila VIF  $> 10$  maka ini menunjukkan kolinieritas tinggi (adanya multikoliniearitas) dan begitupun sebaliknya. (Rohmana, Y, 2013, hlm. 149)

#### **1.6.5 Pengujian Hipotesis**

## **1.6.5.1 Koefisien determinasi (R<sup>2</sup> )**

 Menurut Yana Rohmana (2013, hlm. 76) Koefisien determinasi digunakan untuk mengukur seberapa besar proporsi variasi variabel dependen dijelaskan oleh semua variabel independen. Nilai  $R^2$  berkisar antara 0 sampai 1. Formula untuk menghitung koefisien determinasi ( $\mathbb{R}^2$ ) regresi berganda adalah sebagai berikut.

$$
R^{2} = \frac{ESS}{TSS}
$$

$$
R^{2} = \frac{b_{12.3} \sum x_{2i} y_{i+1} b_{13.2} \sum x_{3i} y_{1}}{\sum y_{i}^{2}}
$$

(Rohmana,Y, 2013, hlm.76)

Jika  $R^2$  semakin mendekati angka 1, maka sumbangan variabel independen terhadap variabel terikat semakin besar. Sebaliknya jika  $R^2$  semakin mendekati angka 0, maka besarnya sumbangan variabel independen terhadap variabel dependen semakin kecil.

#### **1.6.5.2 Pengujian secara parsial (uji-t)**

 Pengujian hipotesis statistik sifatnya kuantitatif yaitu dinyatakan dengan angkaangka dengan diberi simbol dengan  $H_0$  dan  $H_a$ . Uji t merupakan suatu prosedur yang mana hasil sampel dapat digunakan untuk verifikasi kebenaran atau kesalahan hipotesis nol (H<sub>0</sub>) (Rohmana, Y, 2013, hlm. 48). Dalam pengujian ini dilakukan dengan cara menghitung uji t adalah sebagai berikut (Rohmana, Y, 2013, hlm. 73).

- a. Membuat hipotesis melalui uji dua arah
	- $H_0$ :  $\beta = 0$  $H_a: \beta \neq 0$
- b. Menghitung nilai statistik t ( t hitung) dan mencari nilai t kritis dari tabel distribusi t dengan α dan *degree of freedom* tertentu.

$$
t = \frac{\beta_I (b \text{ topi}) - {\beta_i}^*}{se (\beta_I) (b \text{ topi})}
$$

dimana  $\beta_i^*$  merupakan nilai pada hipotesis nol.

Atau, secara sederhana t hitung dapat dihitung dengan rumus:

$$
t = \frac{\beta_i}{se_i}
$$

- c. Membandingkan nilai t hitung dengan t kritisnya (t tabel)
	- $\triangleright$  Jika nilai t hitung > nilai t kritis maka H<sub>0</sub> ditolak atau menerima H<sub>a</sub>, artinya variabel itu signifikan.
	- $\triangleright$  Jika nilai t hitung < nilai t kritis maka H<sub>0</sub> diterima atau ditolak H<sub>a</sub>, artinya variabel itu tidak signifikan

Kesimpulannya, jika menolak  $H_0$  atau menerima  $H_a$  berarti secara maka variabel independen signifikan mempengaruhi variabel dependen dan begitu sebaliknya.